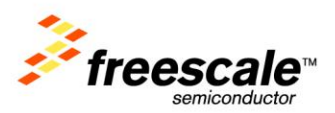

# **TWR-WIFI-GS1500M**

User's Manual

Rev. 1.0

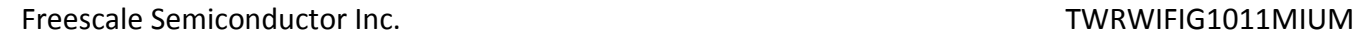

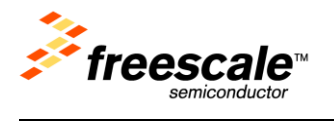

# Contents

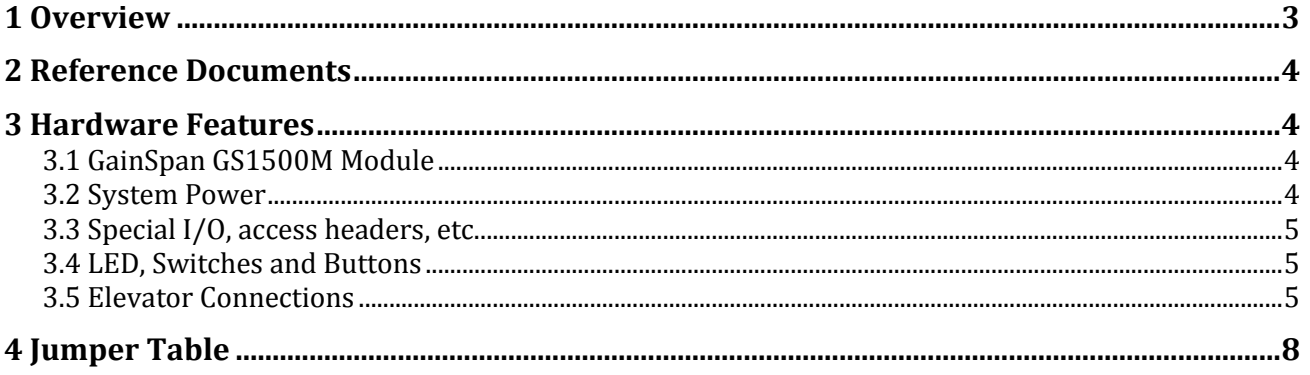

# **Revision History**

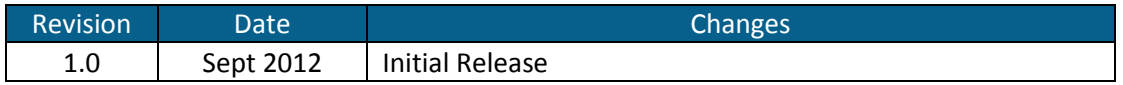

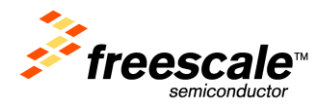

# <span id="page-2-0"></span>**1 Overview**

The GainSpan Wi-Fi Tower Module (TWR-WIFI-GS1500M) is a low-cost evaluation, demonstration and development board that features an 802.11b/g/n (GS1500M) solution from GainSpan. The following list summarizes the features of the modules:

- GainSpan Wi-Fi module
	- $\circ$  GS1500M is compliant to 802.11b/g/n and operates with standard 802.11 b/g/n access points at speeds up to 72 Mbps
		- Supports standby, deep-sleep, and 802.11 PS-POLL for low power states
		- **Supports Infrastructure, Adhoc, Limited AP and Wi-Fi Direct modes**
	- o UART and SPI interfaces
		- Clock rates up to 1.4 MHz in SPI Slave Mode
		- Up to 921.6 kbps baud rate on UART
	- o Full Wi-Fi stack including WPS and optional networking stack and services
	- o 802.11i Security
		- WEP, WPA, WPA2-PSK, Enterprise
	- o Embedded Web Server for Provisioning
	- $\circ$  Certified RF Module: FCC/IC, ETSI, RoHS, Compliant with JAPAN regulatory

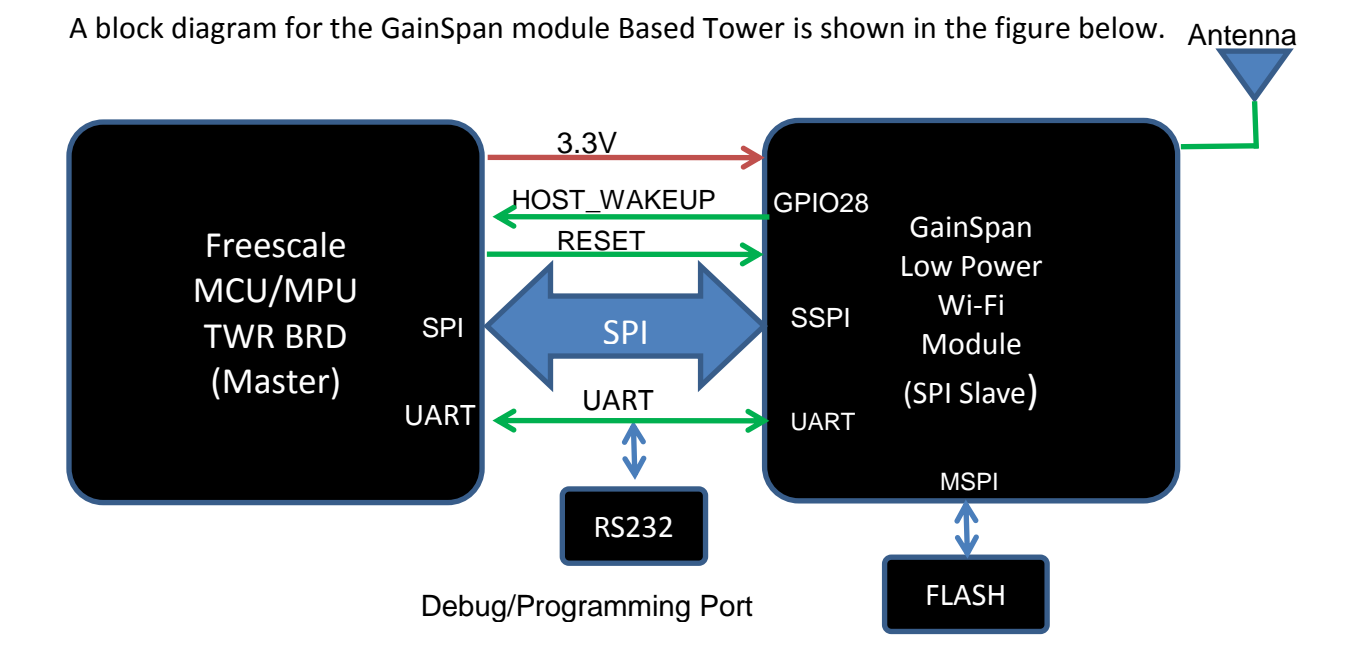

Figure 1. TWR-WIFI–GS1500M Block Diagram

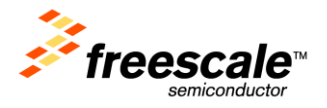

## <span id="page-3-0"></span>**2 Reference Documents**

The documents listed below should be referenced for more information on the Freescale Tower system and the TWR-WIFI-G1500M. Refer to *<http://www.freesale.com/tower>* for the latest revision of all Tower documentation.

- *TWR-WIFI- GS1500M Quick Start Guide*
- *TWR-WIFI- GS1500M Lab Tutorial*
- *TWR-WIFI- GS1500MSchematics*
- *GainSpan Serial to Wi-Fi Adapters Guide*

<span id="page-3-1"></span>For technical documents on the GainSpan Wi-Fi module refer to [http://www.gainspan.com](http://www.gainspan.com/)

## **3 Hardware Features**

This section provides more details about the features and functionality of the TWR-WIFI Module.

## <span id="page-3-2"></span>**3.1 GainSpan GS1500M Module**

GainSpan module is a highly integrated ultra low power Wi-Fi module that contains the following:

- Contains media access controller (MAC), baseband processor, on-chip flash memory and SRAM, and a network processor in a single package.
- Built in certified PCB trace antenna or external Antenna and on board regulators, 32 KHz & 44 MHz crystal circuitries.
	- $\circ$  The GS1500M has capability of up to 14dBm (typical) output power at the antenna
- Module includes a variety of I/O interfaces:
	- o Two UART with optional hardware flow control support
	- o Two SPI block with Master or Slave Operation
	- $\circ$  I<sup>2</sup>C with Master or slave operation
	- o Two low-power 10-bit ADC capable of running at up to 32 Ksamples/Sec.,
	- o GPIO's, and LED Drivers/GPIO with 20mA capabilities, JTAG

The Module carries on-board single supply monitor for under voltage supply and on-board 1.8V regulator with enable/disable capabilities for power critical applications. For additional details refer to the GS1500M data sheet available from GainSpan. The module connects to the Freescale Tower platform using either UART or the SPI interface. The module firmware supports basic AT command set and has the network stack built in so the driver is bare metal driver for the K60 MCU.

#### <span id="page-3-3"></span>**3.2 System Power**

The module is powered by 3.3V from the Primary Elevator connector.

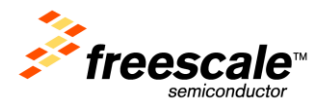

### <span id="page-4-0"></span>**3.3 Special I/O, access headers, etc.**

The firmware on the GainSpan module runs directly from the on-board flash on the module. To allow for updating of the program on the flash, the tower module incorporates a UART serial interface for programming purposes. This interface is brought out to a standard RS232 DB9 connector via a RS232 transceiver. In addition to the serial interface, a switch is also provided on the board to put the module in programming mode.

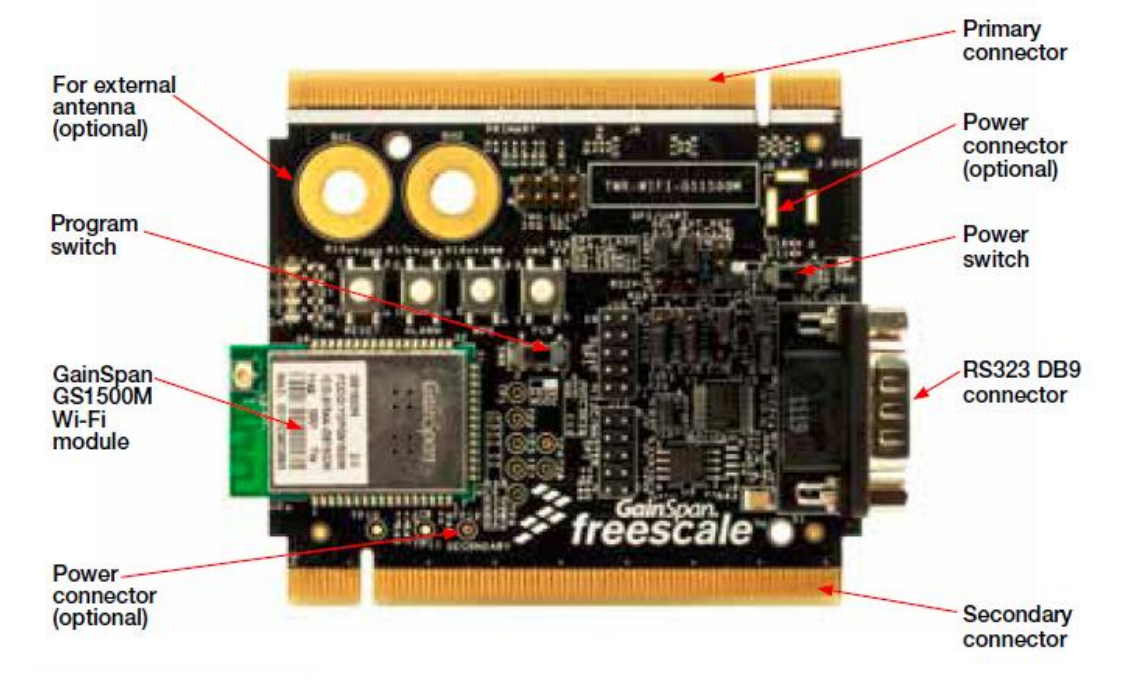

### <span id="page-4-1"></span>**3.4 LED, Switches and Buttons**

The tower modules contain various LEDs, switches and Buttons that perform different functions or provide status information. The table below provides a brief description of the each of them.

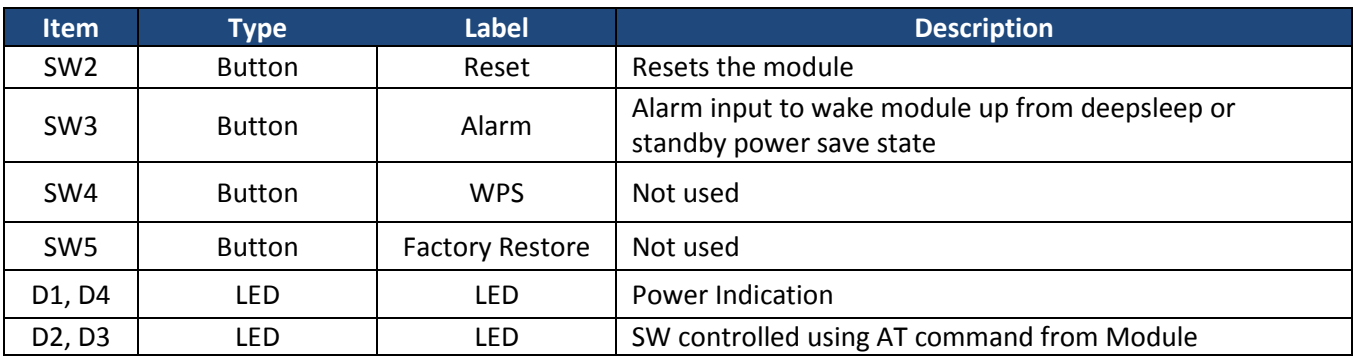

Table 1. TWR-WIFI-GS1500M Switch/LED/Button Table

### <span id="page-4-2"></span>**3.5 Elevator Connections**

The tower module features two expansion card-edge connectors that interface to Elevator boards in a Tower system: the Primary and Secondary Elevator connectors. The Primary Elevator connector, comprised of sides A and B, is utilized by the tower module, while the Secondary Elevator connector

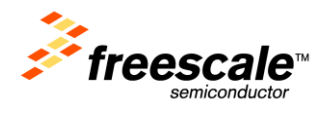

only makes connections to ground (GND). [Table 2](#page-5-0) provides the pinout for the Primary Elevator Connector. An "X" in the "Used" column indicates that there is a connection from the TWR-WIFI-GS1500M to that pin on the Elevator connector. An "X" in the "Jmp" column indicates that a jumper is available that can configure or isolate the connection from the Elevator connector.

<span id="page-5-0"></span>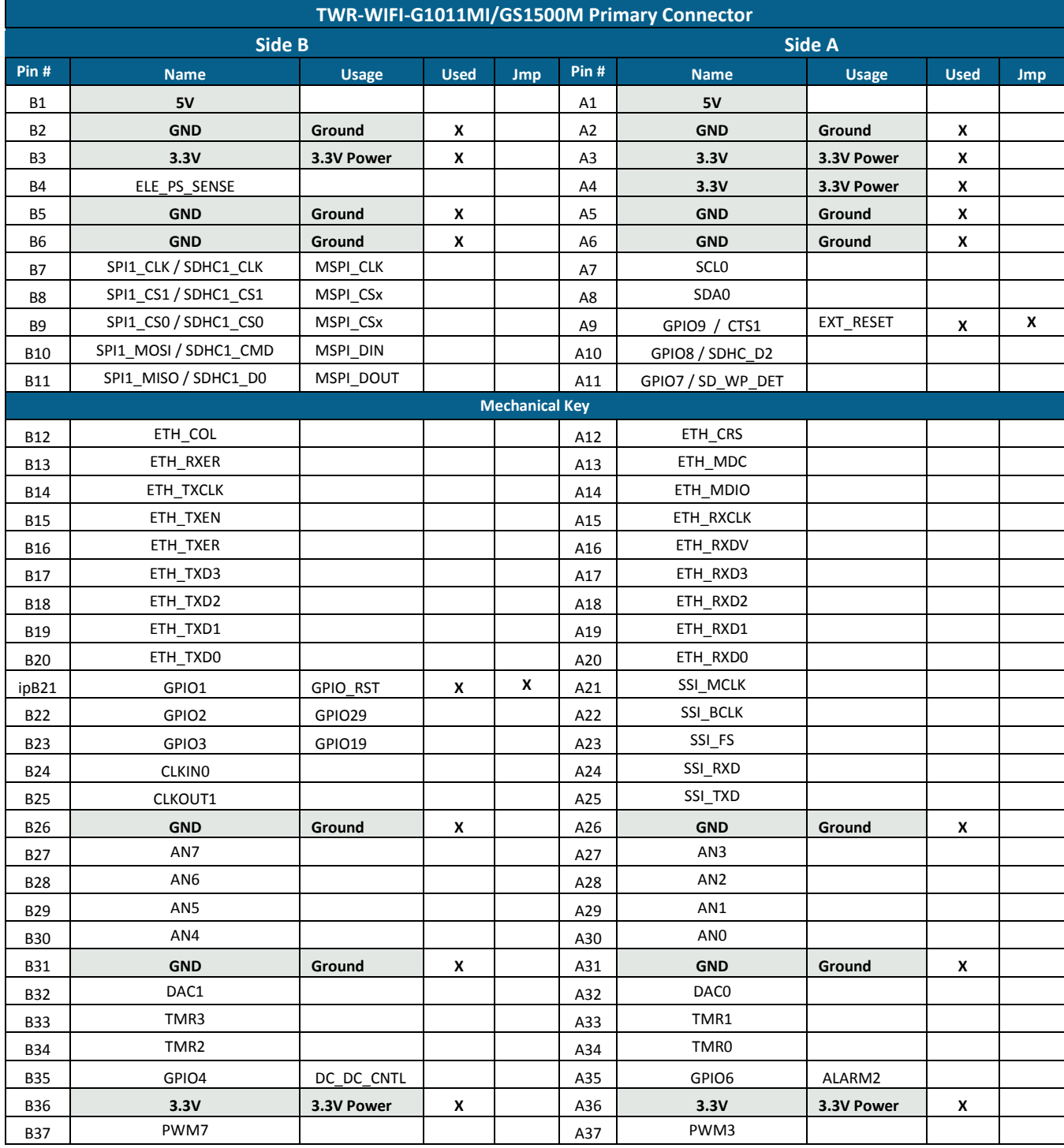

#### Table 2. TWR-WIFI-GS1500M Primary Elevator Connector Pin-out

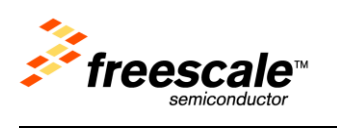

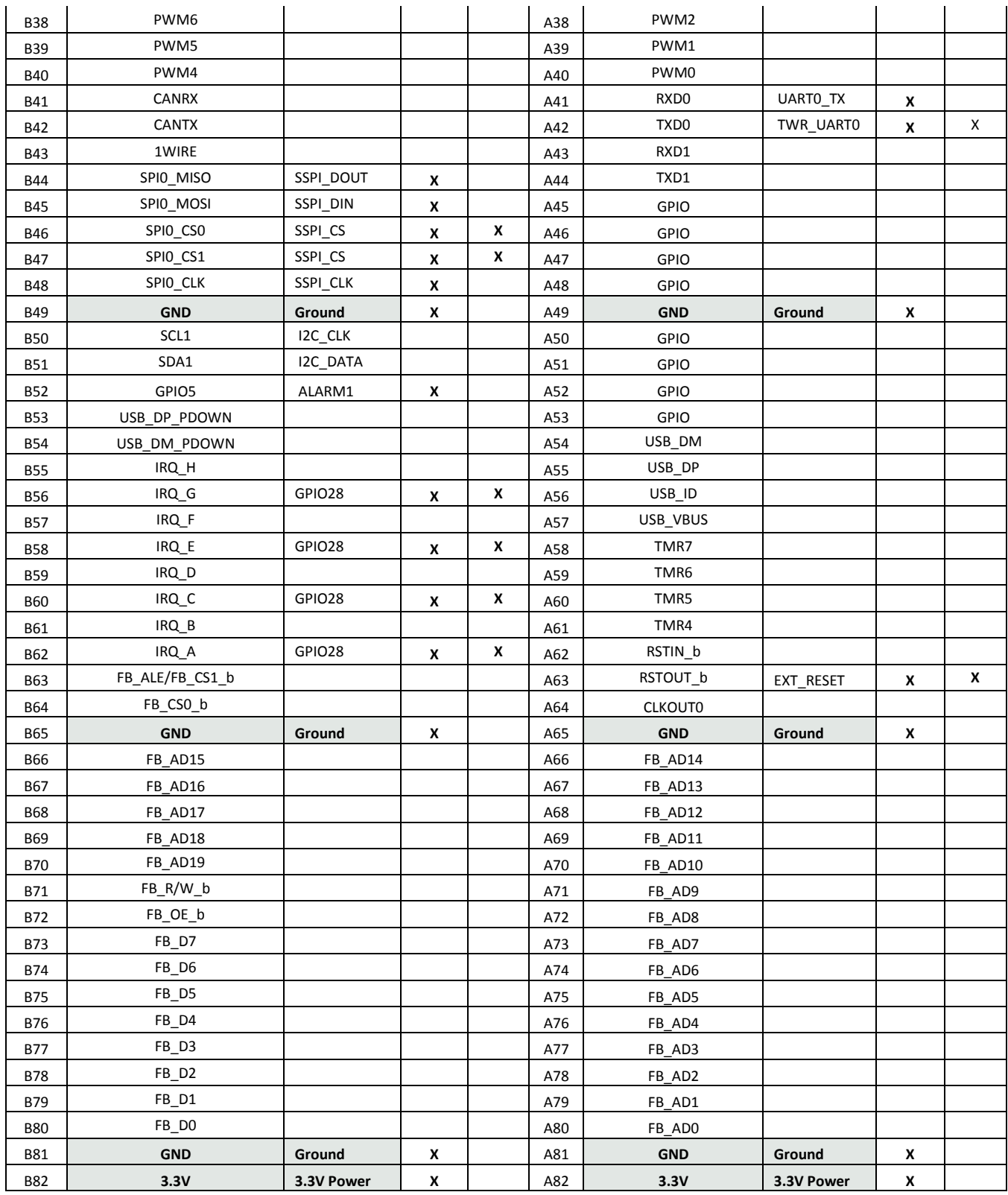

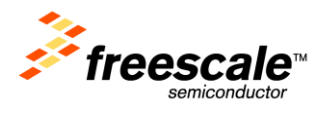

# <span id="page-7-0"></span>**4 Jumper Table**

There are several jumpers provided for isolation, configuration, and feature selection. Refer to the following table for details. The default installed jumper settings are highlighted below.

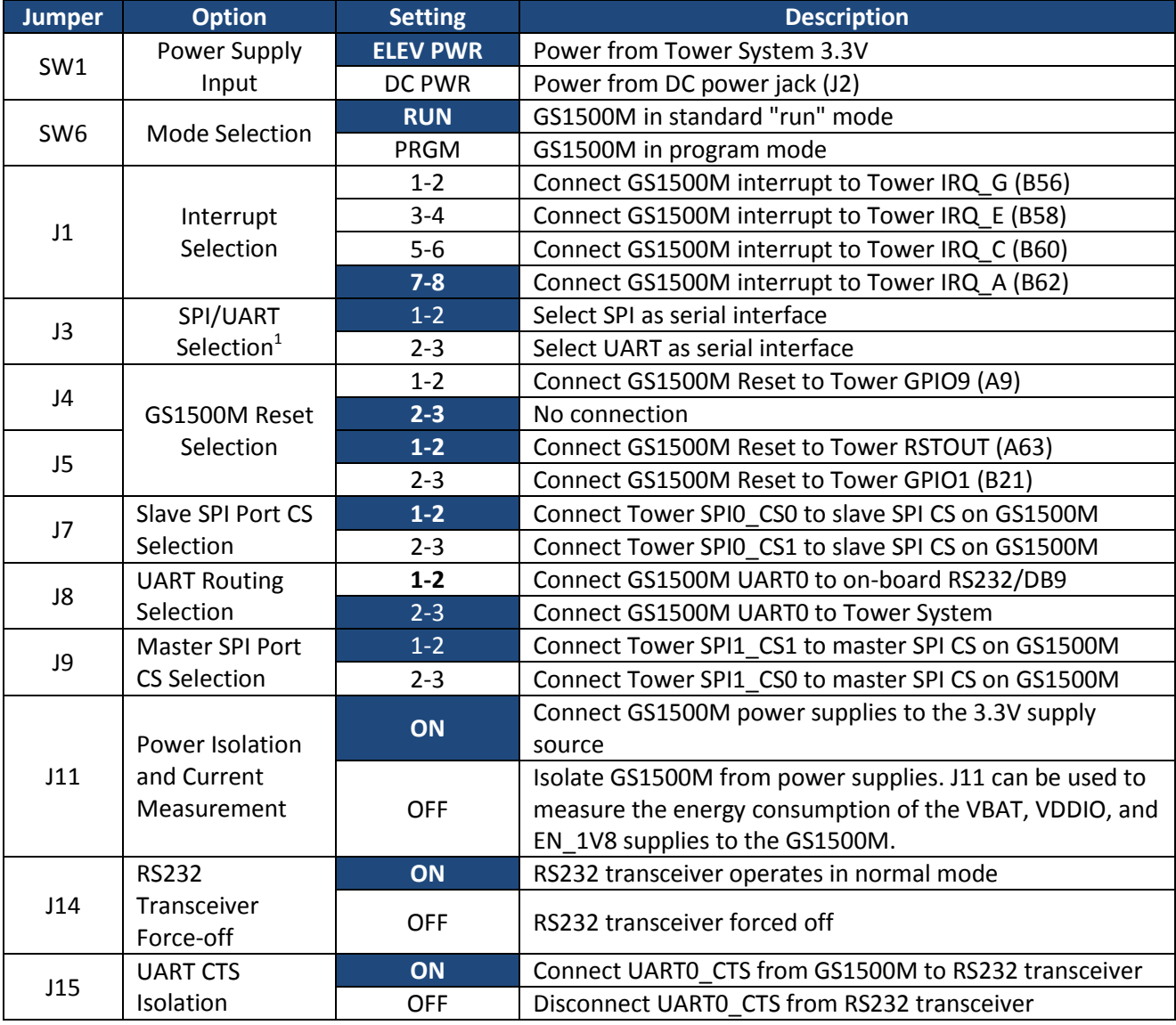

#### Table 3. TWR-WIFI-GS1500M Jumper Table

Note:

1. This jumper is not applicable with Serial to Wi-Fi firmware. It is applicable with IP-to-Wi-Fi firmware.

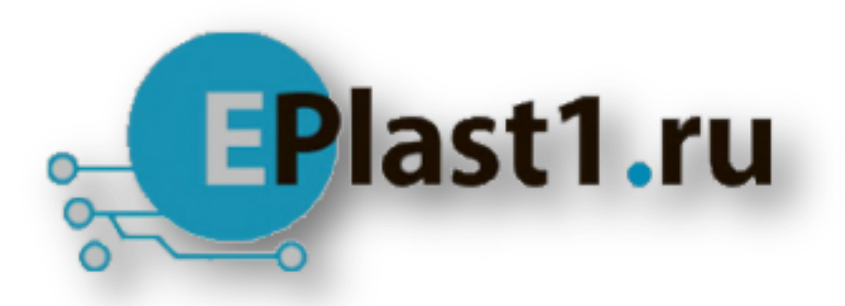

Компания «ЭлектроПласт» предлагает заключение долгосрочных отношений при поставках импортных электронных компонентов на взаимовыгодных условиях!

Наши преимущества:

- Оперативные поставки широкого спектра электронных компонентов отечественного и импортного производства напрямую от производителей и с крупнейших мировых складов;
- Поставка более 17-ти миллионов наименований электронных компонентов;
- Поставка сложных, дефицитных, либо снятых с производства позиций;
- Оперативные сроки поставки под заказ (от 5 рабочих дней);
- Экспресс доставка в любую точку России;
- Техническая поддержка проекта, помощь в подборе аналогов, поставка прототипов;
- Система менеджмента качества сертифицирована по Международному стандарту ISO 9001;
- Лицензия ФСБ на осуществление работ с использованием сведений, составляющих государственную тайну;
- Поставка специализированных компонентов (Xilinx, Altera, Analog Devices, Intersil, Interpoint, Microsemi, Aeroflex, Peregrine, Syfer, Eurofarad, Texas Instrument, Miteq, Cobham, E2V, MA-COM, Hittite, Mini-Circuits,General Dynamics и др.);

Помимо этого, одним из направлений компании «ЭлектроПласт» является направление «Источники питания». Мы предлагаем Вам помощь Конструкторского отдела:

- Подбор оптимального решения, техническое обоснование при выборе компонента;
- Подбор аналогов;
- Консультации по применению компонента;
- Поставка образцов и прототипов;
- Техническая поддержка проекта;
- Защита от снятия компонента с производства.

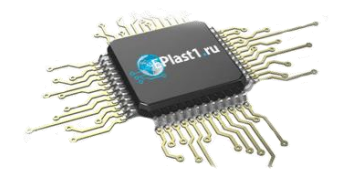

#### **Как с нами связаться**

**Телефон:** 8 (812) 309 58 32 (многоканальный) **Факс:** 8 (812) 320-02-42 **Электронная почта:** [org@eplast1.ru](mailto:org@eplast1.ru) **Адрес:** 198099, г. Санкт-Петербург, ул. Калинина, дом 2, корпус 4, литера А.